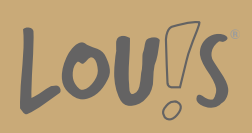

Oops, an error occurred! Code: 202410170416226c4a2e2e